## **Getting Logged Off EMTrack?**

[Home >](https://confluence.juvare.com/display/PKC/User+Guides) [EMTrack](https://confluence.juvare.com/display/PKC/EMTrack) > [EMTrack FAQs](https://confluence.juvare.com/display/PKC/EMTrack+FAQs) > Getting Logged Off EMTrack?

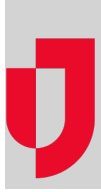

Some pages in EMTrack refresh automatically and others do not. If you are viewing a page that does not refresh automatically, the system may log you off after a period of inactivity. Simply log in again.

If that does not seem to be the issue, there may be a rule built into your organization's firewall that only allows users to be logged in to a secure site for a set amount of time. Your IT department may need to change this rule to make EMTrack an exception.